# **Ficha Pratica ´ 10**

# **10.1 Objectivos**

1. Praticar a utilização de assert e retract.

# **10.2 Conceitos**

O Prolog permite a manipulação da base de conhecimento durante a execução de um programa. Para tal disponibiliza dois meta-predicados base: assert e retract.

Outra utilização que pode ser dada a estes meta-predicados é na simulação de variáveis globais. Em Prolog existem apenas variáveis locais (ao termo em que são utilizadas). Em situações muito específicas poderá ser útil recorrer a variáveis globais. Os meta-predicados assert e retract podem ser utilizados para simular estas variáveis.

## **10.2.1 dynamic/1**

Antes de perceber os meta-predicados assert e retract, convém entender o conceito de predicados estáticos e predicados dinâmicos.

Por omissão, um predicado que seja carregado através do consult fica definido como estático. Ou seja, a sua definição não poderá ser alterada, não sendo possível adicionar ou remover factos e/ou regras a ela associados<sup>11</sup>. Para indicar que a definição de um dado predicado poderá ser alterada (através da adição/remoção de factos e/ou regras), o predicado deverá ser declarado como dinâmico. Isso é conseguido através da directiva dynamic.

Por exemplo, a inclusão da directiva:

:- dynamic primo/1.

no início de um ficheiro (em que o predicado primo/1 é definido) permite que, após o *consult* do ficheiro, a definição de primo/1 seja alterada.

## **10.2.2 assert/1 (asserta/1 e assertz/1)**

O predicado assert/1 permite adicionar factos ou regras a` base de conhecimento. O facto/regra é adicionado como o último facto/regra do predicado em causa. O predicado, caso exista, tem que estar definido como dinâmico.

Por exemplo (e assumindo que os predicados primo/1 e impar/1 são dinâmicos ou não existem na base de conhecimento), após

assert(primo(5))

o facto "primo(5)." passará a constar na base de conhecimento (como o último facto referente ao predicado primo $/1$ ). Após

 $11$ Existe, no entanto, uma excepção a esta regra. Ver mais à frente.

```
assert(impar(N):-primo(N))
```
a regra "impar(N):-primo(N)." passará a constar na base de conhecimento (como a última regra referente ao predicado impar).

Predicados adicionados a` base de conhecimento utilizando assert/1 ficam definidos como dinamicos ˆ .

### **asserta/1**

Semelhante a assert/1, mas o facto/regra é adicionado como o primeiro facto/regra do predicado.

#### **assertz/1**

Equivalente a assert/1.

## **10.2.3 retract/1 (retractall/1 e abolish/1)**

O predicado retract/1 permite remover factos ou regras da base de conhecimento. O predicado a que diz respeito o facto/regra a ser removido tem que estar definido como dinâmico. Como parâmetro deverá ser passado um termo que unifique com o facto ou regra a remover.

Considere

retract(primo(X))

o primeiro facto que unifique com "primo(X)" sera´ removido da base de conhecimento.

#### **retractall/1**

Semelhante a retract/1, mas **todos** os factos ou regras cuja **cabeça** unifique com o termo passado como parâmetro são removidos da base de conhecimento. Note que neste caso, para remover regras, não é preciso indicar toda a regra, mas apenas a sua cabeça.

#### **abolish/1**

A expressão abolish(impar/1) remove da base de conhecimento todos os factos e regras com functor impar e aridade 1. Os atributos definidos para o predicado (por exemplo, se e´ dinâmico) são também removidos.

Atenção: no SWI-Prolog este meta-predicado remove factos e regras mesmo de predicados estáticos.

# **10.3 Exercıcios ´**

1. Com base no que sabe sobre os predicados assert, retract, retractall e abolish procure prever o resultado das queries sublinhadas:

```
(a) ?- [user].
impar(1). impar(2). impar(3).
\hat{D}?- assert(par(2)).
?- assert(par(3)).
?- assert(par(4)).
?- listing(impar).
?- listing(par).
?- assert(impar(5)).
```
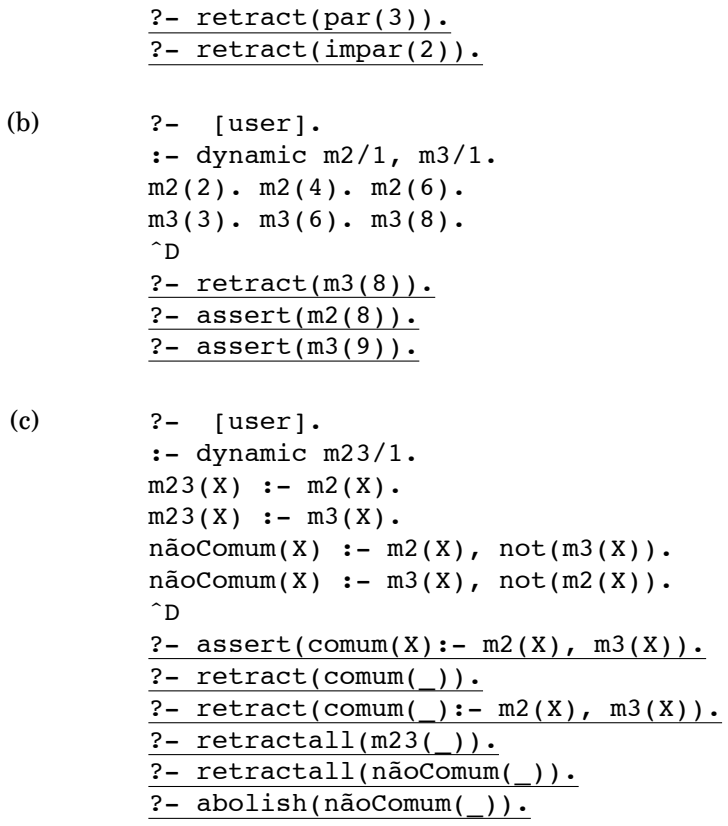

- 2. Escreva o predicado regista pares/1 que, dada uma lista de número inteiros, cria na base de conhecimento o facto pares/1 cujo parâmetro é uma lista com os números pares presentes na lista original.
- 3. Escreva o predicado regista repetidos/1 que, dada uma lista, cria na base de conhecimento os factos repetidos/1 e repeticao/2. O parâmetro de repetidos/1 é uma lista com os elementos repetidos da lista original (a lista gerada não deverá ter repetições). Os factos do predicado repeticao/2 registam, para cada um dos elementos repetidos, quantas vezes ele aparece repetido.
- 4. Relembre a base de conhecimento da secção 1.3. Escreva o predicado gera tios/0 que cria factos tio/2, que definem a relação "tio de", com base na informação presente na base de conhecimento.
- 5. Relembre o predicado aluno/2 definido na secção 1.4.2. Escreva o predicado gera turmas/0 que cria, na base de conhecimento, factos alunos/2 associando, a cada disciplina, a lista de alunos nela inscritos.
- 6. Relembre os exercícios da secção 4.3.2. Refaça os predicados para as funções de Fibonacci e Ackerman por forma a que reutilizem valores ja´ calculados. Compare as capacidades de cálculo das versões originais com as das versões agora desenvolvidas.